#### **Comprendre**

Dans une gestion d'horaires, les heures sont traitées par compteur. Des compteurs existent au niveau de la journée, de la semaine, de la personne, des temps de pauses, des événements, des totalisations sur périodes. Les compteurs recueillent les heures selon des paramétrages précis. Pour exemple, avant de pouvoir recueillir les heures de nuit, il faut nécessairement posséder un compteur sur la journée qui pourra le faire. Ce passage obligé par la création des compteurs permet ensuite de ne voir dans votre logiciel que les compteurs nécessaires. Pour créer un compteur ? uniquement un nom suffit !

# **Pour tous les onglets**

Un double-clic sur une ligne de compteur permet de saisir le nom.  $\blacksquare$  pour accepter.  $\blacksquare$  pour refuser. Un compteur ne peut se supprimer que s'il n'a plus aucune utilité (référencement). Pour supprimer, sélectionner le compteur et  $\overline{\mathsf{x}}$  à droite du libellé.

# **Paramètres Jour**

Les compteurs « Journée » sont des compteurs recueillant un certain temps d'après un paramétrage qui sera effectué dans les profils journaliers (gestion journée). Ils sont évalués sur le montant de chaque jour. Un cas fréquent : les heures de nuit. Il existe :

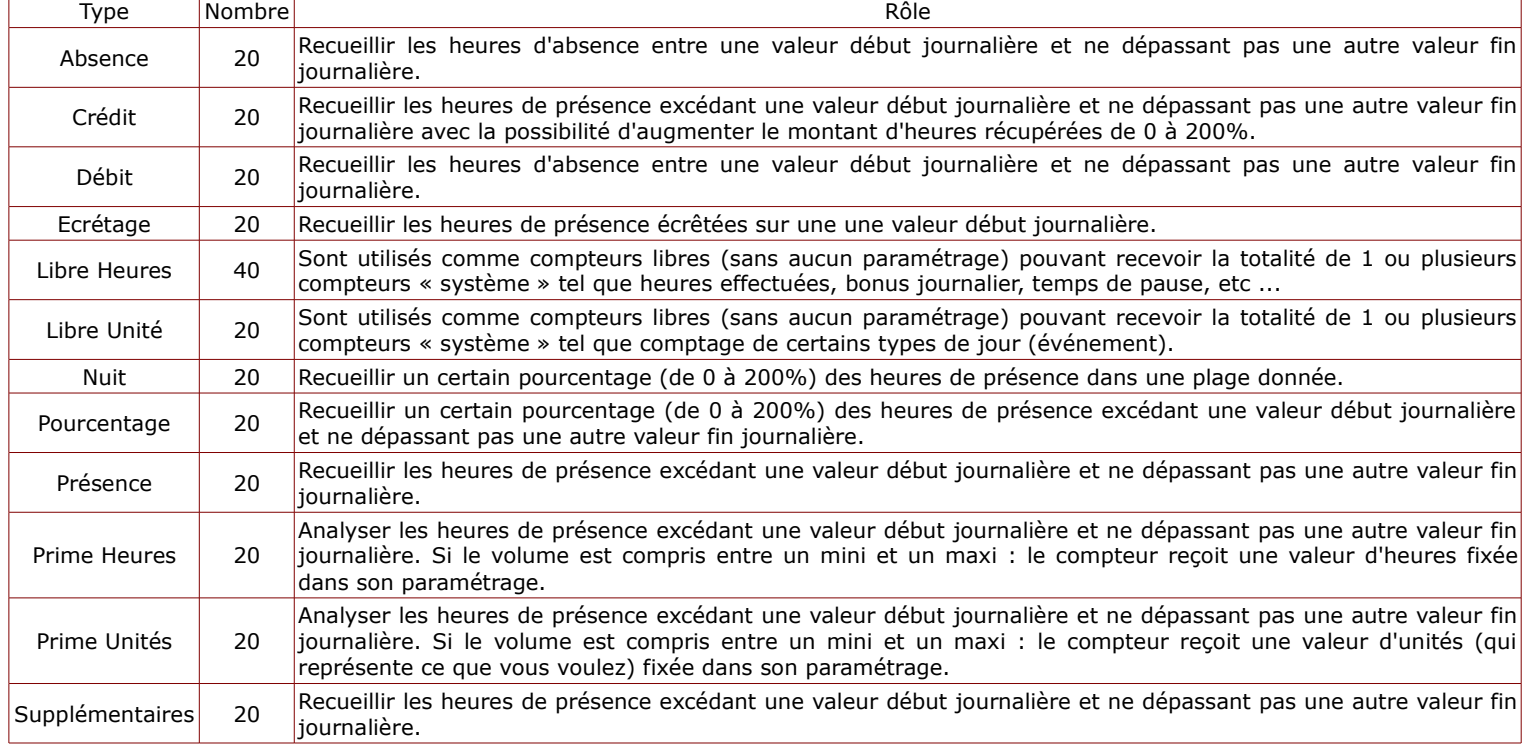

# **Pauses**

Un compteur « Pause » recueille les temps de différentes pauses. Il peut exister des pauses pointées, non pointées, dont le temps est payé ou pas, dont le temps participe au calcul des heures supplémentaires ou pas, dont le temps est dépassé ou pas, etc … Ceci est l'utilité d'avoir jusqu'à 10 compteurs de pauses afin de séparer les cas de gestion.

# **Événements**

Un compteur « Evénement » recueille les temps générés par différents événements (congé, férié, etc..). Un événement génère différents types d'heures qui viendront s'ajouter ou se retrancher à d'autres compteurs (exemple le congé payé génère un temps effectif de travail, la maladie, même payée, non). Ceci est l'utilité d'avoir jusqu'à 10 compteurs d'événements afin de séparer les cas de gestion.

# **Périodes**

Un compteur « Période » se voit remplir et/ou vider des compteurs « Journée » ou « Semaine ». C'est un peu le résultat final. Exemple : les heures normales sont le total des heures – les heures supplémentaires. Ceci est l'utilité d'avoir jusqu'à 60 compteurs en heures et 40 compteurs en unités.

# **Paramètres Semaine**

Un compteur « Semaine » est calculé sur le cumul de la semaine et possèdera une valeur journalière basée sur l'analyse de ce cumul faite sur chaque jour.

Les compteurs hebdomadaires sont des compteurs recueillant un certain temps d'après un paramétrage qui sera effectué dans les profils hebdomadaires (gestion semaine). Ils sont évalués sur le cumul de la semaine jour après jour. Un cas fréquent est les heures supplémentaires. Il existe:

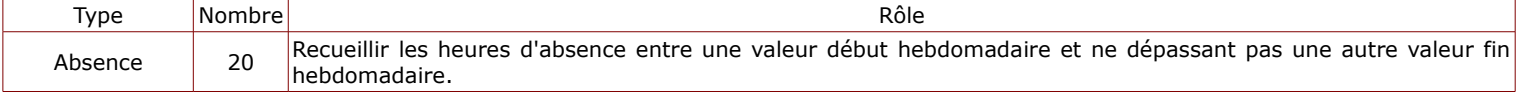

#### **Saisie des noms de compteur**

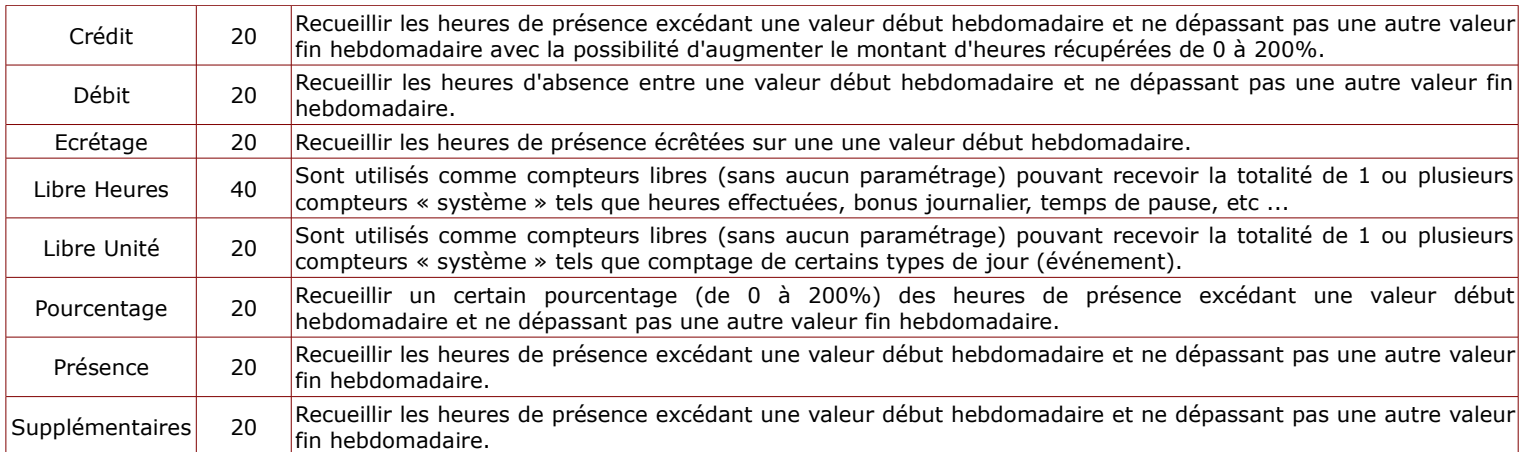

# **Personnel**

Un compteur « Personnel » se voit remplir et/ou vider des compteurs « Journée » ou « Semaine ». Ce sont des compteurs permanents attachés à la personne. Le montant est en permanence mémorisé jour après jour, semaine après semaine. Une possibilité de mise à 0 ou d'ajout/retrait manuels existe. Un cas fréquent est le total du nombre de congés pris. Ceci est l'utilité d'avoir jusqu'à 12 compteurs en heures et 8 compteurs en unités.

# **A savoir**

L'emploi des compteurs n'est pas fixe. Pour exemple, un compteur « Nuit » peut également servir à récupérer les heures effectuées entre 12h et 14h; un compteur « Présence » est identique à un compteur « Supplémentaires ».

La page suivante présente un synoptique montrant l'articulation des compteurs.

Il est inutile de s'alarmer. Il convient dans un premier temps de créer le minimum de compteur.

Si au début, vous ne gérez pas les événements : ne créez pas de compteurs sur les événements.

Si au début, vos pauses ne sont pas payées : ne créez pas de compteurs sur les pauses.

Si au début, vous ne voyez pas l'utilité de créer des compteurs personnels (mémorisation du crédit/débit, nombre de jours de congés pris, etc..) : ne créez pas de compteurs personnels.

En un mot, simplifiez. Au fur à mesure du paramétrage de WxT, vous comprendrez de quels compteurs vous avez besoin. Vous pourrez toujours revenir ici.

# **Menu**

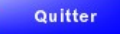

Quitte, l'état actuel est sauvegardé.

**Synoptique**

Sur la page suivante.

# **Illustration par l'exemple**

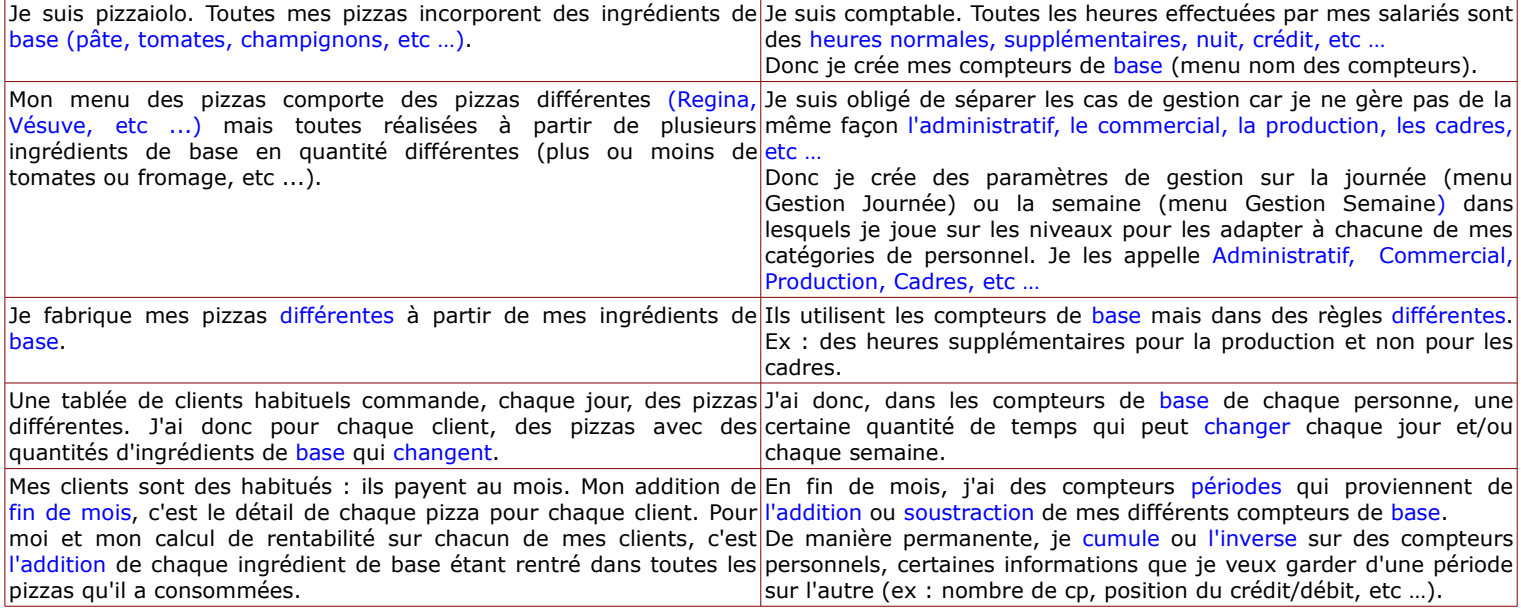

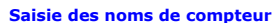

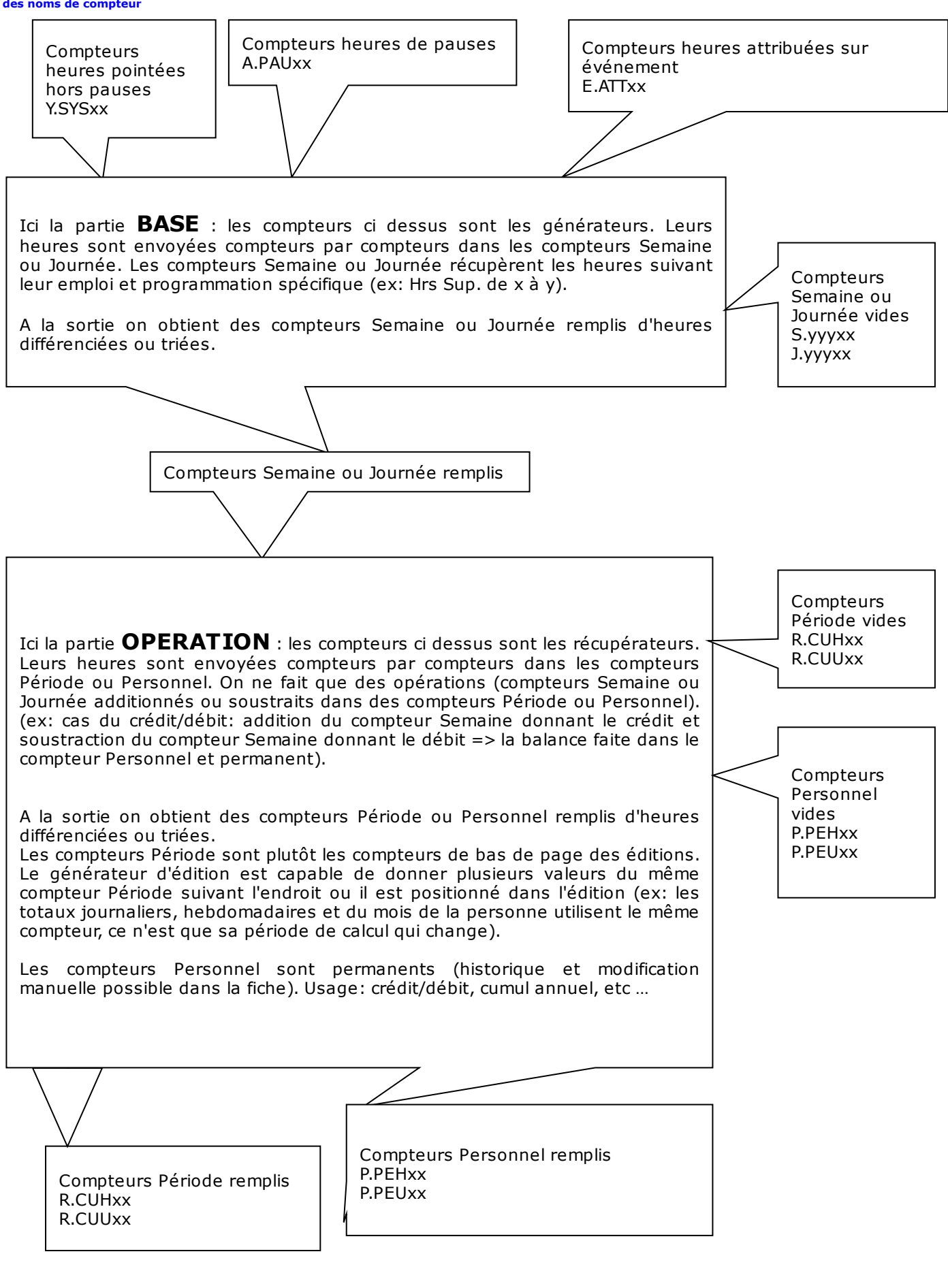